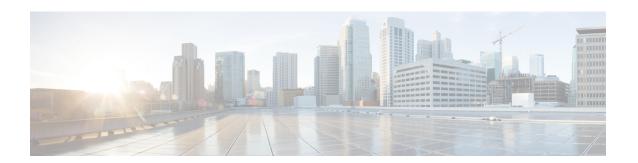

## **Ingress Queuing Limitations**

The Cisco NCS 520 Router does not support queuing on ingress interfaces.

- Egress Queuing Limitations, on page 1
- Support for Low Latency Queuing on Multiple EFPs, on page 1
- Additional Queuing Limitations, on page 2

## **Egress Queuing Limitations**

The Cisco NCS 520 Router supports tail drop queuing on egress interfaces using the **queue-limit** command. The following limitations apply to egress queuing:

- Egress QOS can be applied to a total of 91 EFPs at a system level.
- If you configure a queue size that the router cannot achieve within 1% accuracy, the configuration is rejected. The command output presents recommendations for the closest possible lower and higher configuration value.
- Egress policy-map with queuing action is *not* supported on port-channel interface(LAG). The policy must be applied to the policy-maps on the member links.
- The maximum **bytes** value of the **queue-limit** *number-of-packets* [*bytes* | *ms* | *packets*] command is 200 KB.
- The **show policy-map interface** command displays the default queue-limit.
- The **queue-limit** *percent* command is supported.

## **Support for Low Latency Queuing on Multiple EFPs**

The Cisco NCS 520 Router supports QoS policies that allow for low-latency queuing (LLQ) across multiple EFPs. For more information about this feature, see

http://www.cisco.com/en/US/docs/ios-xml/ios/qos\_plcshp/configuration/xe-3s/qos-plcshp-ehqos-pshape.html.

## **Additional Queuing Limitations**

The following additional queuing usage guidelines:

- The router supports QoS policies that allow for low-latency queuing (LLQ) across multiple EFPs. For more information about this feature, see <a href="http://www.cisco.com/en/US/docs/ios-xml/ios/qos\_plcshp/configuration/xe-3s/qos-plcshp-ehqos-pshape.html">http://www.cisco.com/en/US/docs/ios-xml/ios/qos\_plcshp/configuration/xe-3s/qos-plcshp-ehqos-pshape.html</a>.
- CBWFQ is supported only on third level class.
- Queue-limit is supported only in leaf-level (per-hop behavior) classes.
- Queue-limit can not be configured without first configuring a scheduling action (bandwidth, shape average, or priority).
- Queue-limit can not co-exist with queue-limit percent.
- Queue-limit policy can be applied only on egress interface.
- Queue-limit can be configured in bytes or microseconds, or percent per class in the egress-policy.
- Default queue-limits for 1 and 10 G are 80 and 120 KB, repectively.
- Maximum queue-limit that can be configured in bytes is 200 KB.
- Ensure that you configure the queue-limit to a value greater than the default allocation value.

When a minimum value is configured for queue-limit, for example, lesser than 11000 bytes, then the frame-size of outgoing traffic should be lesser than that of the configured queue-limit value.